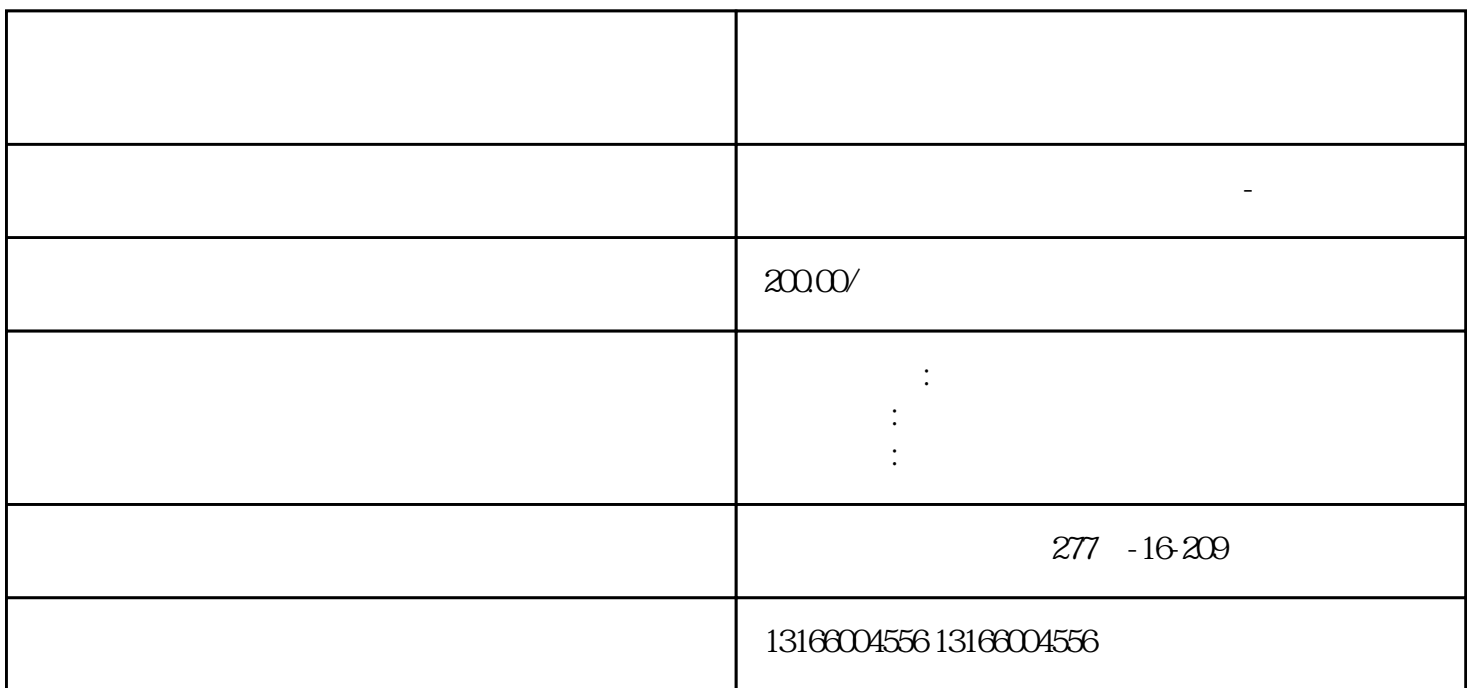

企业至关重要。本文将详细介绍上海[市注册公司](https://www.kuaichuangtong.cn/gszcnew/1224.html)

Company)

 $\mathbb{R}^n$ 

公司类型选择:确定适合您企业目标的公司类型,如有限责任公司(LLC)、股份有限公司(Joint Stock

民币1万元。

第四步:领[取营业执照](https://www.kuaichuangtong.cn/gszcnew/1212.html)获得核准注册的通知书后,您可以按以下步骤领[取营业执照](https://www.kuaichuangtong.cn/gszcnew/1212.html)  $\mathbb{R}$  , we can assume that the contract of the contract of the contract of the contract of the contract of 第五步:补充登记和后续手续在获[得营业执照](https://www.kuaichuangtong.cn/gszcnew/1212.html) 结论:上海[市注册公司](https://www.kuaichuangtong.cn/gszcnew/1224.html) [营业执照](https://www.kuaichuangtong.cn/gszcnew/1212.html)  $\alpha$  $\therefore$  2 了解注册公司的优势在哪里,掌[握上海公司注册](https://www.kaiyewang.cn/register/1.html)  $?$ <br> $:$ 些。其主要表现在:点,公司注册成功后是合法运营的市场主体,受法律保护因此,其运  $-5$ 

 $\overline{3}$ 

 $\frac{1}{2} \left( \frac{1}{2} \right)^2 \left( \frac{1}{2} \right)^2$ 

 $\mathcal{L}^{\text{max}}_{\text{max}}$  and  $\mathcal{L}^{\text{max}}_{\text{max}}$ 

 $\mathcal{L}^{\text{max}}_{\text{max}}$  . The  $\mathcal{L}^{\text{max}}_{\text{max}}$